### **Разработка и совершенствование методов и приложений C3D©FairCurveModeler**

В.Г. Муфтеев <sup>1</sup>, Ф.Т. Зиганшина <sup>2</sup>, В.И. Гумеров <sup>2</sup>

*<sup>1</sup> C3D Labs, Алтуфьевское шоссе, д.1, г. Москва, 127106, Российская Федерация*

*2Уфимский государственный нефтяной технический университет, улица Космонавтов 1, г.Уфа, 450064, Российская Федерация*

#### **Аннотация**

На основе C3D©FairCurveModeler разрабатываются универсальные и специализированные приложения на платформах CAD-систем и математических систем. В статье показывается подход к структуризации приложений, который обеспечивает возможность инвариантного применения одного и того же COM-компонента во всех приложениях. Такая структура позволяет легко переносить приложение с платформы AutoCAD на платформу BricsCAD. Совершенствуется команда построения сектрисы Маклорена в C3D©FairCurveModeler.

Определяются формулы вычисления первых и вторых производных. На геометрическом определителе Эрмита изогеометрически строится B-сплайновая кривая 8-ой степени.

Исследуется кривая третьего порядка (кубика) с целью ее использования для моделирования кривых высокого качества в C3D©FairCurveModeler. Разрабатывается программа вычисления уравнения кубики на 9 точках и ее отображения в виде плотного множества точек кривой. Показывается возможность изогеометрического построения кубики на ломаной из 9 точек при соблюдении слабых ограничений на форму ломаной. Намечаются планы дальнейшего развития методов на основе кубики.

#### **Ключевые слова**[1](#page--1-0)

Плавные кривые, FairCurveModeler, C3D©.

# **Development and Improvement of C3D©FairCurveModelermethods and Applications**

V.G. Muftejev <sup>1</sup>, F.T. Ziganshina 2, V.I. Gumerov <sup>2</sup>

*<sup>1</sup> C3D Labs, Altufjevskoe shosse 1,127106 Moscow, Russian Federation*

*<sup>2</sup> Ufa State Petroleum Technological University, Cosmonavtov Street 1, 450064 Ufa, Russian Federation*

#### **Abstract**

Based on C3D©FairCurveModeler, universal and specialized applications are developed on the platforms of CAD systems and mathematical systems. The article shows an approach to structuring applications that provides the possibility of invariant use of the same COM-component in all applications. This structure makes it easy to migrate the application from the AutoCAD platform to the BricsCAD platform.

The command for constructing the Sectrix of Maclaurin in C3D©FairCurveModeler is improved. Formulas for calculating the first and second derivatives are determined. B-spline curve of the 8th degree is isogeometrically constructed on the Hermite geometric determinant.

A third order algebraic curve (cubic curve) is explored with the aim of using it to model high quality curves in C3D©FairCurveModeler. A program is developed for calculating the cubic curve equation at 9 points and displaying it as a dense set of curve points. The possibility of isogeometric construction of a cubic curve on a polyline of 9 points is shown, subject to weak restrictions on the shape of the polyline. Plans are made for the further development of cubic curve based methods.

 $\overline{a}$ 

*ГрафиКон 2023: 33-яМеждународнаяконференция по компьютерной графике и машинному зрению, 19-21 сентября 2023 г., Институт проблем управления им. В.А. Трапезникова РАН, Москва, Россия*

EMAIL: muftejev@mail.ru (В.Г. Муфтеев), fairusa85@mail.ru (Ф.Т.Зиганшина), ORCID: 0000-0003-4352-3381 (В.Г. Муфтеев) © 2023 Copyright for this paper by its authors. Use permitted under Creative Commons License Attribution 4.0 International (CC BY 4.0).

#### **Keywords**

Fair Curves, FairCurveModeler, C3D©.

### **1. Введение**

При проектировании геометрии изделий с функциональными кривыми и поверхностями (обводов самолетов, автомобилей и судов; рабочих поверхностей лопаток, плугов, гребных винтов, импеллеров насосов; профилей крыльев, плоских кулачков, трасс дорог в плане) требуются методы моделирования кривых высокого качества по критериям плавности (высокого порядка гладкости, с минимумом экстремумов кривизны, с малым значением потенциальной энергии, с малым значением вариации кривизны, с изогеометричной формой относительно формы исходных геометрических определителей), т.е. методы моделирования кривых и поверхностей класса F [1].

Геометрическое ядро C3D© по многим причинам становится "родным" для многих САПР в РФ [2]. Одним из выдающихся достижений в разработке геометрического ядра C3D© является появление компонента C3D©FairCurveModeler, предназначенного для моделирования плавных кривых и поверхностей. В компонент вошли методы моделирования кривых и поверхностей класса F [3, 4, 5].

Функционал C3D©FairCurveModeler уже используется в КОМПАС 3D. Команда 'МетаСплайн' позволяет моделировать плавные кривые на двух видах геометрического определителя: на опорной ломаной и касательной ломаной.

Теперь для КОМПАС 3D открыты двери в конструкторские бюро для проектирования геометрии изделий в таких важнейших отраслях как авиастроение, судостроение, автомобилестроение, турбиностроение.

В научном центре при ВУЗах Уфы (УГАТУ, УГНТУ, БГАУ) разрабатываются универсальные и специализированные приложения [7, 8] на основе функционала FairCurveModeler.

Также расширяется и совершенствуется собственно функционал раздела C3D©FairCurveModeler. Эти усовершенствования часто разрабатываются в научном центре, тестируются в приложениях и затем предлагаются 'C3D Labs' для ввода этих усовершенствований непосредственно в C3D©FairCurveModeler.

Одной из неотложных задач является повышение качества аппроксимации аналитической кривой сектрисы Маклорена. Решение этой задачи показывается в данной статье.

Другая задача связана с вводом в функционал C3D©FairCurveModeler аналитической кривой вида алгебраической кривой третьего порядка ("кубики"). Авторы планируют использовать кубику для усовершенствования алгоритмов построения кривых высокого качества в C3D©FairCurveModeler. В статье показывается этап исследования свойств кубики и определение ограничений, необходимых для ввода в функционал C3D©FairCurveModeler.

Данная проблема возникла из-за "токсичного" политического решения Autodesk запретить лицензирование AutoCAD на территории РФ. К счастью, в мире существует несколько аналогов AutoCAD, например, WZCAD и BricsCAD. В статье показывается решение проблемы безболезненного переноса приложения C3D©FairCurveModeler с платформы AutoCAD на платформы BricsCAD и WZCAD.

#### **Базовые методы C3D©FairCurveModeler**

Методы C3D©FairCurveModeler предназначены для моделирования кривых класса F. Кривые класса F обладают следующими свойствами [1, 9]:

- высоким порядком гладкости (выше 4-го порядка). Только сплайновые кривые с 4-ым порядком гладкости и выше обеспечивают плавность кручения.
- минимумом экстремумов кривизны. Например, если вершины исходной ломаной лежат на окружности, то и моделируемая должна совпадать с окружностью;
- плавностью изменения кривизны. То есть скорость изменения кривизны должна быть ограничена;
- малым значением потенциальной энергии кривой.

Методы C3D©FairCurveModeler обеспечивают изогеометрическое построение кривых класса

F на исходных данных.

Термин "изогеометрическая аппроксимация" был введен Гребенниковым [10] для обозначения формоустойчивой аппроксимации точечных базисов функциями F(x). Затем этот термин использовался авторами для обозначения устойчивого формообразования кривых на геометрических определителях типа опорной ломаной, касательной ломаной и геометрического определителя Эрмита. **Изогеометрическое построение** — это устойчивое формообразование с сохранением формы исходной ломаной. В зарубежных статьях используется термин 'shape preserving' [11. 12, 13. 14]. При построении на опорной ломаной моделируемая сплайновая кривая проходит через точки ломаной. При построении на касательной ломаной моделируемая сплайновая кривая проходит касательно к звеньям ломаной. ГО Эрмита представляет собой опорную ломаную с фиксированными касательными векторами и значениями кривизны в вершинах ломаной. При прямой аппроксимации ГО Эрмита узловые точки сплайна совпадают с вершинами ломаной и векторы производных совпадают с направлениями касательных векторов и кривизны сплайна совпадают с фиксированными значения кривизн ГО Эрмита.

При изогеометрическом построении кривой на исходной ломаной количество участков перегиба ломаной совпадает с количеством точек перегиба кривой и точки перегиба кривой находятся на участках перегиба ломаной.

В C3D©FairCurveModeler плавные кривые класса F строятся в 2 этапа. Предварительно строится виртуальная кривая (V-кривая) высокого качества, затем V-кривая изогеометрически аппроксимируется рациональной сплайновой кривой Безье (NURBzS кривой) или B-сплайновой кривой высокой степени (NURBS кривой) [9].

Параметры V-кривой высокого качества определяются по следующей схеме. Ломаная разбивается на локально выпуклые участки. На локально выпуклом участке находится множество конических кривых двойного соприкосновения. Генерируются точки в линзах смежных конических кривых двойного соприкосновения. Процедура определения множества конических кривых двойного соприкосновения и генерации точек может повторяться. Количество итераций управляется опцией уплотнения. Рекомендуется не более 1-го уплотнения. Предельное значение 3. Затем V-кривая, заданная множеством уплотненных точек, множеством касательных векторов, множеством значений кривизны аппроксимируется посредством рациональной кубической сплайновой кривой Безье (NURBzS) или B-сплайновой кривой (NURBS / B-кривой) произвольной степени m (4<=m <=10). При аппроксимации B-сплайновой кривой рекомендуется использовать степень 8. Графические иллюстрации в работе [8] хорошо показывают суть геометрически ориентированных алгоритмов изогеометрической аппроксимации.

Методы C3D©FairCurveModeler обеспечивают более высокое качество кривых, чем кривые класса A [14], например, используемые в системе NX [16]. И даже обеспечивает более высокое качество, чем кривые, вычерченные с помощью физического сплайна [16].

### **2. Перенос приложения на платформы BricsCAD, WZCAD**

Авторами предлагается простой и надежный подход к структуризации приложений. Весь функционал приложения содержится в COM-компоненте WebFairCurveModeler.exe, который разрабатывается в среде C3D©Toolkit на основе функционала C3D©FairCurveModeler. Диалог с пользователем и обмен параметрами с WebFairCurveModeler.exe реализуется встроенными средствами конкретных систем. В частности, в AutoCAD используется AutoLISP, в Excel используется VBA, в КОМПАС 3D используется КОМПАС МАСТЕР, в Mathematica используется Wolfram Language, в MathCAD внутренний язык программирования. Облачный продукт WEB FairCurveModeler разрабатывается в VS NET с использованием HTML, Jscript, C#.

BricsCAD и WZCAD разработаны на принципе совместимости с популярной CAD-системой AutoCAD. Наш подход к структуризации приложений на платформе AutoCAD обеспечивает 100% совместимость! Отметим, что использование только AutoLISP и COM-компонента избавляет от необходимости адаптировать приложение под ARX/BRX-системы, которые меняются от версии к версии. Универсальное приложение на платформах BricsCAD и WZCAD содержит все команды C3D©FairCurveModeler + уникальные техники построения.

## **3. Сектриса Маклорена**

В C3D©FairCurveModeler разработана команда для моделирования кривой с монотонной кривизной.

Команда основана на методе Зиатдинова [17]. В методе используется формула сектрисы Маклорена. Сектриса Маклорена удивительная кривая. В соприкасающемся треугольнике, при условии, что углы при основании меньше или равны 90 градусов (углы одновременно не равны 90), строится кривая с монотонной кривизной. Представленный на рисунке 1 пример выполнен в среде C3D©FairCurveModeler. Это уникальный инструмент для дизайнеров и инженеров конструкторов.

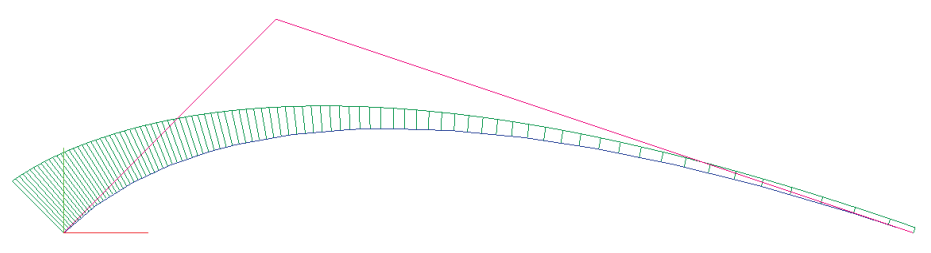

**Рисунок 1**– Сектриса Маклорена. Показан график кривизны над кривой

Формула сектрисы Маклорена в работе [17] приведена для случая равенства углов при основании соприкасающегося треугольника. Определим формулу для общего случая.

Заданы:

 $a$  – угол начальной точке;

 $b$  – угол в конечной точке;

 $0 \le t \le 1$ .

Введем вспомогательные функции

$$
\alpha(t) = (1 - t) * a,
$$
  
 
$$
\beta(t) = t * b
$$

Тогда координаты кривой определятся по формулам

$$
\begin{cases}\n x(t) = \frac{\sin \beta(t) \cos \alpha(t)}{\sin(\alpha(t)\beta(t))}, \\
 y(t) = \frac{\sin \beta(t) \sin \alpha(t)}{\sin(\alpha(t) + \beta(t))}.\n\end{cases}
$$
\n(1)

В настоящее время в C3D©FairCurveModeler используется аппроксимация по точкам, вычисленным по формуле (1), с построением V-кривой. Недостатком метода аппроксимации по точкам с построением V-кривой является то, что не всегда сохраняется монотонность кривизны на концевых участках. В частности, на конфигурациях с прямым углом первого звена с основанием (рисунок 2).

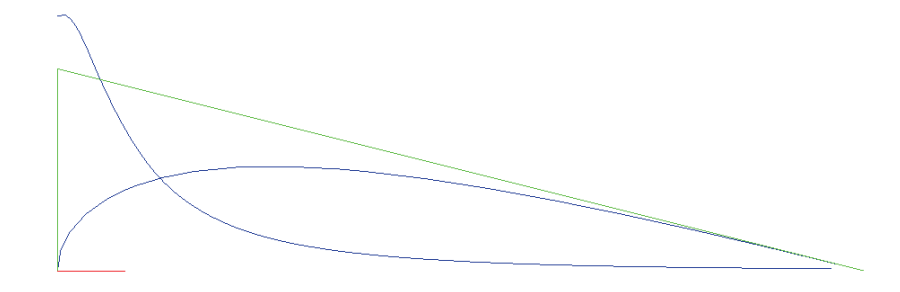

**Рисунок 2** – Аппроксимация с нарушением монотонности кривой. Показан график кривизны по длине кривой. Пример выполнен в среде C3D©FairCurveModeler

Авторами статьи предлагается усовершенствованная команда построения сектрисы Маклорена в соприкасающемся треугольнике. Сутью усовершенствования является то, что вычисляются также первые и вторые производные

$$
\begin{cases}\nx'(t) := \frac{bcos\beta(t)cosa(t) + asin\beta(t)sin\alpha(t)}{sin(\alpha(t) + \beta(t))} - \frac{(b-a)cos((\alpha(t) + \beta(t))sin\beta(t)cos\alpha(t))}{sin^2((\alpha(t) + \beta(t)))};\\
y'(t) = \frac{bcos\beta(t)sin\alpha(t) - asin\beta(t)cos\alpha(t)}{sin((\alpha(t) + \beta(t)))} - \frac{(b-a)cos((\alpha(t) + \beta(t))sin\beta(t)sin\alpha(t))}{sin^2((\alpha(t) + \beta(t)))};\n\end{cases}
$$
\n(2)

$$
x''(t) = \frac{-(a^2 - 4ab + b^2)\sin((\alpha(t) - \beta(t)) + a^2(-\sin(\alpha(t) + 3\beta(t)) + b^2\sin(-3\alpha(t) + \beta(t)))}{2\sin^3((\alpha(t) + \beta(t)))}
$$

$$
y''(t) = \frac{(a^2 - 4ab + b^2)\cos((\alpha(t) - \beta(t)) - 2(a^2 + b^2 - 2ab)\cos((\alpha(t) + \beta(t)))}{2\sin^3((\alpha(t) + \beta(t)))}
$$

$$
+ \frac{a^2\cos((\alpha(t) + 3\beta(t)) + b^2\cos(3\alpha(t) + \beta(t))}{2\sin^3((\alpha(t) + \beta(t)))}
$$
(3)

На основе векторов первых и вторых производных формируется геометрический определитель Эрмита (ГО Эрмита). Исследования показывают, что для качественной аппроксимации (с высокой точностью и сохранением базовых свойств) аналитических кривых лучше всего использовать ГО Эрмита и прямые методы аппроксимации [18].

Прямыми методами можно строить сплайновую кривую Безье или B-кривую высокой степени. На рисунках 3, 4 показана аппроксимация посредством B-кривой 8-ой степени. Пример выполнен в приложении C3D©FairCurveModeler на платформе BricsCAD.

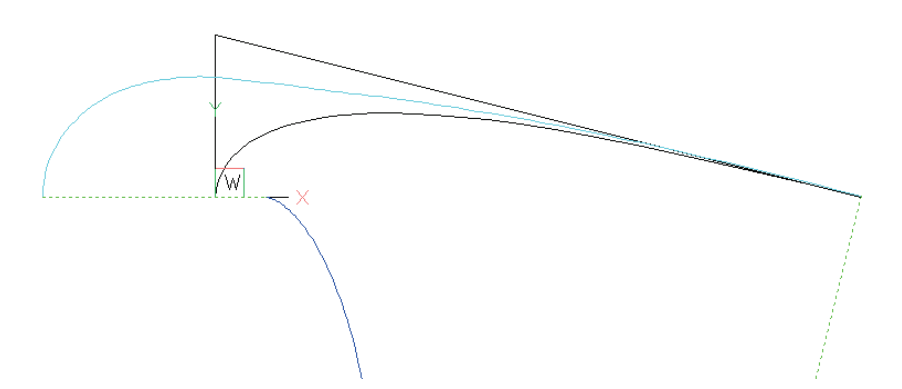

**Рисунок 3**– Аппроксимация сектрисы Маклорена посредством B-кривой на ГО Эрмита. График кривизны и эволюты профиля

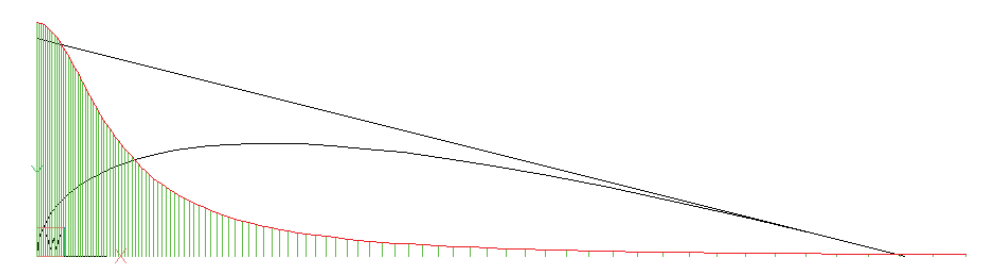

**Рисунок 4**– Аппроксимация сектрисы Маклорена посредством B-кривой на ГО Эрмита. Показан график кривизны по длине кривой

Усовершенствованный метод аппроксимации обеспечивает строгую монотонность кривой. Метод идеально подходит для профилирования аэродинамических профилей. Положением средней точки можно регулировать положение точки наибольшего утолщения профиля. Далее конформным отображением на среднюю линию несимметричного профиля можно моделировать профили произвольной формы.

## **4. Кубика**

Рассмотрим кубическую алгебраическую кривую, так называемую "кубику" [19]:

 $Ax^{3} + 3Bx^{2}y + 3Cxy^{2} + Dy^{3} + 3Ex^{2} + 6Fxy + 3Gy^{3} + Hx + Iy + K = 0$  (4)

Применение кубики является чрезвычайно перспективным направлением развития методов моделирования кривых высокого качества в C3D©FairCurveModeler. Как известно V-кривая строится на множестве конических кривых двойного соприкосновения [3-5,20,21], определенных на локально выпуклой ломаной. Применение кубики позволит строить V-кривые высокого порядка плавности произвольной формы. V-кривая в данном случае будет строиться на множестве кубик 4-кратного соприкосновения.

Разумеется, первый этап применения кубики в C3D - применение кубики как одной из аналитических кривых с аппроксимацией посредством B-кривой (например, как сектрисы Маклорена).

В настоящее время авторами разработан метод формирования кривой на 9 точках. Опытные исследования показывают, что при некоторых слабых ограничениях (углы между звеньями ломаной больше 90 градусов; ломаная без прямолинейных участков; внутренний локальновыпуклый участок содержит не менее 4 точек; если 3 точки на прямой, то участок является границей двух локально-выпуклых участков разной формы; ломаная имеет не более 3 участков перегиба) форма кубики изогеометрически определяется формой исходной ломаной из 9 точек (рисунок 5).

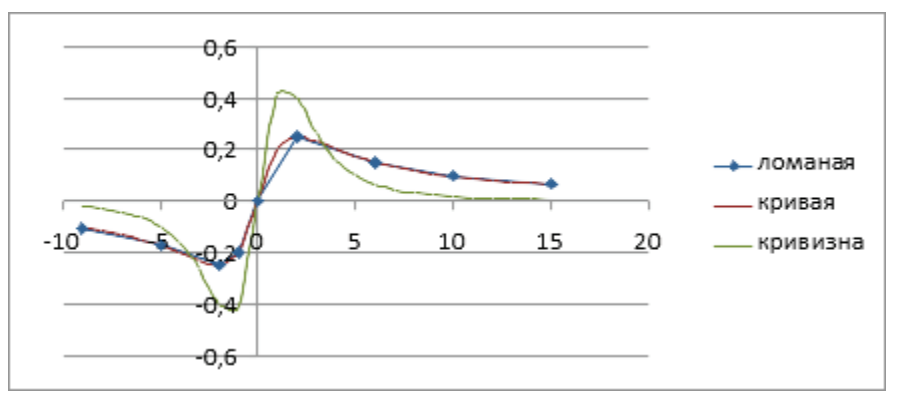

**Рисунок 5 –** Пример построения кубики по 9 точкам

Авторы работают над возможностью изогеометрического построения кубики на ломаной с фиксированными касательными и значениями кривизны.

### **5. Выводы**

- 1. На основе C3D©FairCurveModeler разрабатываются универсальные и специализированные приложения на платформах CAD-систем и математических систем. В статье показан подход к структуризации приложений, который обеспечивает возможность инвариантного применения одного и того же COM-компонента во всех приложениях. Такая структура позволила легко перенести приложение с платформы AutoCAD на платформы BricsCAD, WZCAD.
- 2. Усовершенствована команда построения сектрисы Маклорена в C3D©FairCurveModeler. Определены формулы вычисления первых и вторых

производных. На геометрическом определителе Эрмита изогеометрически строятся сплайновые кривые.

3. Исследована кривая третьего порядка (кубика) с целью ее использования для моделирования кривых высокого качества в C3D©FairCurveModeler. Разработана программа вычисления уравнения кубики на 9 точках и ее отображения в виде плотного множества точек кривой. Показана возможность изогеометрического построения кубики на ломаной из 9 точек при соблюдении слабых ограничений на форму ломаной. Намечены планы дальнейшего развития методов на основе кубики.

### **6. Список источников**

- [1] Muftejev V., Ziatdinov R., Nabiyev R. Multi-criteria assessment of shape quality in cad systems of the future // GraphiCon 2020. В сборнике: CEUR Workshop Proceedings. "Proceedings of the 30th International Conference on Computer Graphics and Machine Vision". 30 Cep. 2020.
- [2] https://c3dlabs.com/ru/.
- [3] Муфтеев В. Г. Конструирование плоских кривых методом огибающей // Известия высших учебных заведений. Авиационная техника. 1980. № 4. С. 43-47.
- [4] Ossipov V.A., Muftejev V.G. Modelling curvilinear lines and surfaces via modified bsplines / Computers in Industry. 1989. T. 13. № 1. C. 61-67.
- [5] Муфтеев В. Г., Марданов А. Р. Моделирование кривых линий высокого качества // Прикладная геометрия. 2006. № 8 (18). С. 37-66.
- [6] Олейников А.И., Долгополик О.Д. Сглаживание и построение в-сплайновых граничных кривых деформированной расчетной сетки // Информатика и системы управления. 2011.№2(28). C. 133-139ю
- [7] Программа FAIRCURVEMODELER моделирования кривых и поверхностей класса "f" и разработка на ее основе прикладных САПР / Муфтеев В. Г., Зиатдинов РЛ, Зелев А. П., Набиев Р. И., Марданов А. Р., Ахметшин Р. И., Талыпов М.А. // Электротехнические и информационные комплексы и системы. 2018. Т. 14. № 2. С. 53-63.
- [8] Прикладные САПР и приложения на основе геометрического ядра C3D для проектирования изделий с функциональными кривыми/ [В.Г. Муфтеев и др.] // GraphiCon 2021 (Нижний Новгород, 27–30 сентября 2021), Геометрическое моделирование. Компьютерная графика в образовании. Россия 75.
- [9] Муфтеев В., Максименко А. Функциональные кривые высокого качества инновация в геометрическом моделировании от C3D LABS // САПР и графика. 2021. № 5 (295). С. 62-72.
- [11]Гребенников А. И. Изогеометрическая аппроксимация функций одного переменного // Журнал. вычисл. матем, и матем. физ. 1982. Т. 22, № 6. С. 1323-1330.
- [12] Kocić L.M., Milovanović G.V. Shape preserving approximations by polynomials and splines // Computers & Mathematics with Applications. V. 33, Issue 11. June 1997. P. 59- 97.
- [13]Kvasov Boris I. Methods of Shape-Preserving Spline Approximation // Russian Academy of Sciences. July 2000. P. 356. https://doi.org/10.1142/4172.
- [14]Sapidis Nickolas S. Methods of Shape-Preserving Spline Approximation // University of Western Macedonia. Computer-Aided Design. September 2001 33(10). P. 747-748. DOI:10.1016/S0010-4485(01)00062-8.
- [15]Rasch, P. J., & Williamson, D. L. A Comparison of Shape Preserving Interpolators) // University Corporation for Atmospheric Research. 1989. (No. NCAR/TN-339+STR

doi:10.5065/D6N877QJ.

- [16]Farin G. Class A Bézier curves // Computer Aided Geometric Design. October 2006 23(7) P. 573-581. DOI:10.1016/j.cagd.2006.03.004.
- [17]Ziatdinov Rushan, Kim Tae-wan, Nabiyev Rifkat I. Two-point G1 Hermite interpolation in biangular coordinates // Journal of computational and Applied Mathematics 287. 2015. P.1-11.
- [18]Подготовка nurbs шаблонов аналитических кривых в мathematica + FAIRCURVEMODELER для CAD-систем / Муфтеев В.Г., Марданов А.Р., Семенов А.С., Урманов В.Г. // В сборнике: Совершенствование конструкции, эксплуатации и технического сервиса автотракторной и сельскохозяйственной техники. Материалы Международной научно-практической конференции. 2013. С. 275-282.
- [19]Савелов А. А. Плоские кривые. Систематика, свойства, применения: Справочное руководство, М.: Физматлит, 1960.
- [20] Астафьев С.Б., Щедрин Б.М., Янусова Л.Г. Сглаживание кривой интенсивности рассеяния для улучшения сходимости метода сближения расчетных и экспериментальных кривых, Поверхность // Рентгеновские, синхротронные и нейтронные исследования. 2004.№ 10. C. 39-45.
- [21] КосточкоА.А., СафроновП.О., СкупкоС.А. Сглаживание манометрических кривых в соответствии с зависимостями, связанными с существом решаемой задачи // Вестник казанского технологического университета. 2013. №16(24). С. 26-27.